### **Git and Gerrit in Action**

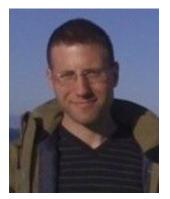

And lessons learned along the path to distributed version control

Chris Aniszczyk (Red Hat)
Principal Software Engineer
zx@redhat.com
http://aniszczyk.org

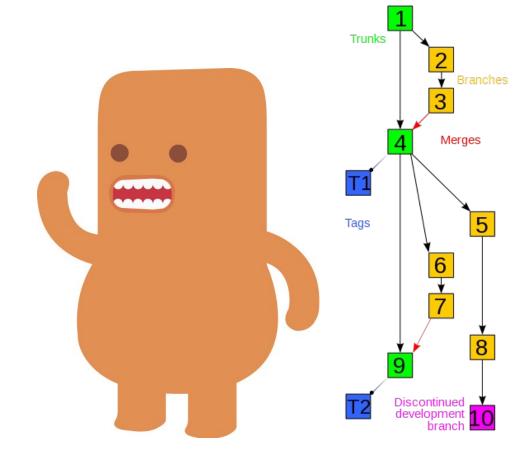

### **About Me**

I've been using and hacking open source for ~12 years - contribute{d} to Gentoo Linux, Fedora Linux, Eclipse

Hack on Eclipse, Git and other things at Red Hat

Member of the Eclipse Board of Directors

Member in the Eclipse Architecture Council

I like to run! (2 mins short of Boston qualifying ;/)

Co-author of RCP Book (www.eclipsercp.org)

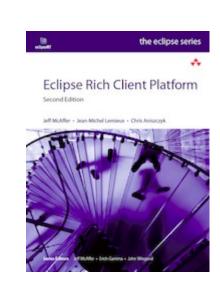

# Agenda

### **History of Version Control (VCS)**

The Rise of Distributed Version Control (DVCS)

Code Review with Git and Gerrit

Lessons Learned at Eclipse moving to a DVCS

Conclusion

Q&A

### **Version Control**

#### Version Control Systems manage change

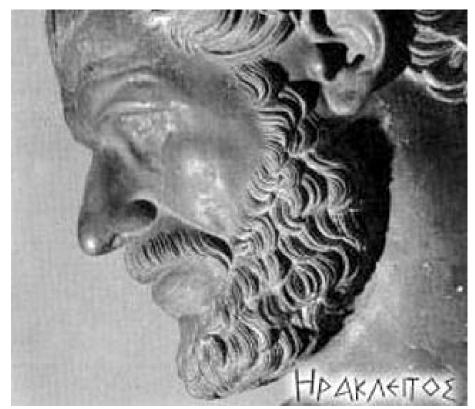

"The only constant is change" (Heraclitus)

# Why Version Control?

VCS became essential to software development because:

They allow teams to collaborate
They manage change and allow for inspection
They track ownership
They track evolution of changes
They allow for branching
They allow for continuous integration

### **Version Control: The Ancients**

#### 1972 - Source Code Control System (SCCS)

Born out of Bell Labs, based on interleaved deltas No open source implementations as far as I know

### 1982 - Revision Control System (RCS)

Released as an alternative to SCCS
Operates on single files

Open source implementation hosted at GNU

### Version Control: The Centralized

One centralized server with the revision information

Clients checkout a working copy locally

Most operations happen on the server

Linear revision history

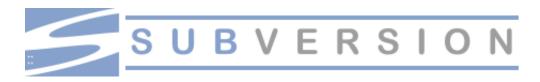

### Version Control: The Centralized

#### 1990 - Concurrent Versions System (CVS)

Initially released as some scripts on top of RCS Made branching possible for most people Revisions by commits are per file :(
No atomic commit :(
Not really maintained anymore...

#### 2000 - Subversion (SVN)

Released as an improvement to CVS Atomic commits via transactions Open source implementation hosted at Apache

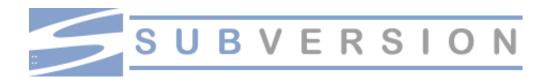

# "Hey, get back to work!"

... "My code's merging" - remember those days you spent merging in changes in CVS/SVN?

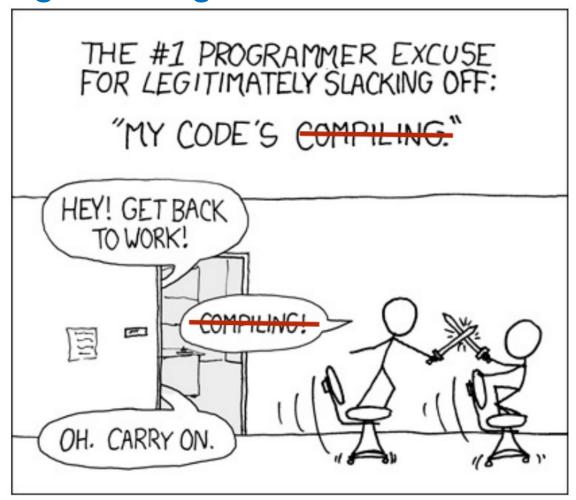

### Version Control: The Distributed

Every client has a copy of the full repository locally

All repository operations are local (except sharing)

Intelligent network operations when sharing content

A very non linear revision history

Large online communities to share changes

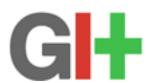

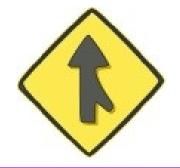

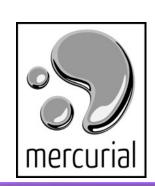

### Version Control: The Distributed

2001 - GNU arch

First open source DVCS Deprecated; not maintained anymore

--- In 2005, Bitkeeper was no longer open source ---

2005 - Git

Created as the SCM for the Linux kernel by Linus

**2005 – Mercurial (Hg)** *Cross-platform DVCS* 

**2007 – Bazaar (BZR)**Sponsored by Canonical

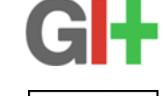

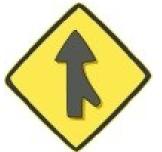

# Agenda

History of Version Control (VCS)

#### The Rise of Distributed Version Control (DVCS)

- How does a DVCS like Git work?
- The benefits of a DVCS
- EGit Demo

Code Review with Git and Gerrit

Lessons Learned at Eclipse moving to a DVCS

Conclusion

Q&A

### How does a DVCS like Git work?

A DVCS generally operates at the level of a *changeset* 

Logically, a repository is made up from an initial empty state, followed by many changesets

Changesets are identified by a SHA-1 hash value

e.g., **0878a8189e6a3ae1ded86d9e9c7cbe3f** 

# It's all about the changesets

Changesets contain pointers to the previous changeset

```
previous: 48b2179994d494485b79504e8b5a6b23ce24a026
--- a/README.txt
+++ b/README.txt
@@ -1 +1 @@
-SVN is great
+Git is great

previous: 6ff60e964245816221414736d7e5fe6972246ead
--- a/README.txt
+++ b/README.txt
+++ b/README.txt
@@ -1 +1 @@
-Git is great
+SVN is great
```

### **Branches**

The current version of your repository is simply a pointer to the end of the tree

The default "trunk" in Git is called "master"

The tip of the current branch is called "HEAD"

Any branch can be referred to by its SHA-1 hash id

Creating branches in a DVCS is fast, you simply point to a different element in the tree on disk already

# Merging

DVCS are all about merging

Merges are just the weaving together of two (or more) local branches into one

However, unlike CVCS, you don't have to specify anything about where you're merging from and to; the trees automatically know what their split point was in the past, and can work it out from there.

Merging is much easier in a DVCS like Git

# Pulling and Pushing

We've not talked about the distributed nature of DVCS

Changes flow between repositories by push and pull

Since a DVCS tree is merely a pointer to a branch...

There's three cases to consider for comparing two trees:

- Your tip is an ancestor of my tip
- My tip is an ancestor of your tip
- Neither of our tips are direct ancestors; however, we both share a common ancestor

# Cloning and Remotes (git)

```
git clone git://egit.eclipse.org/egit.git
```

Where you can push or pull to is configured on a per (local) repository basis

```
git remote add github
http://github.com/caniszczyk/egit.git
```

origin is the default remote; you can have many remotes

#### Software Trends and Revolution

Most major open source projects use some form of DVCS

#### Git, Hg, Bazaar

Linux
MySQL
OpenJDK
Android
JQuery
Gnome
Fedora
Bugzilla and so on...

#### But why?

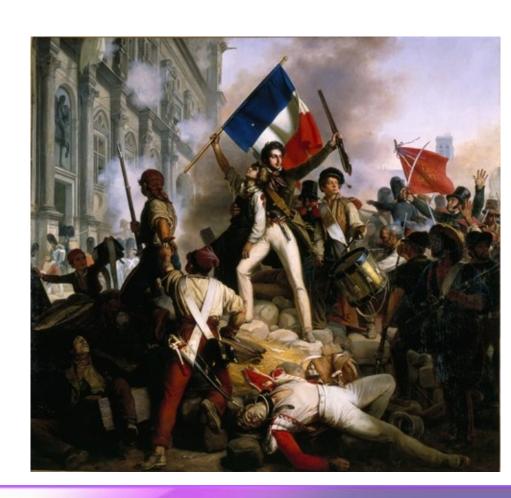

### Benefits of Distributed Version Control

Can collaborate without a central authority

**Disconnected operations** 

Easy branching and merging

Define your own workflow

Powerful community sharing tools

**Easier path to contributor to committer** 

### Collaboration

Developers can easily collaborate directly without needing a central authority or dealing with server administration costs

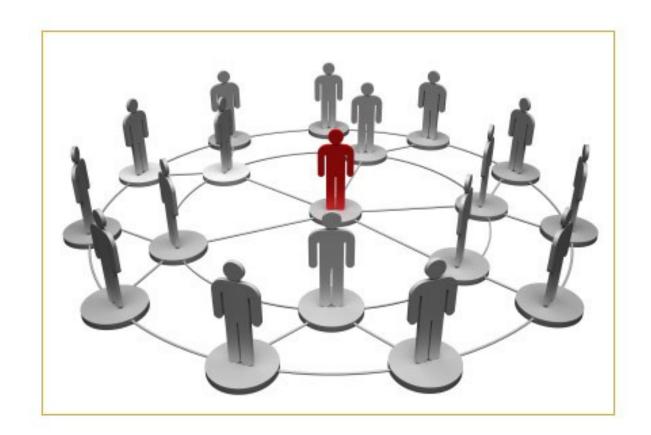

### Disconnected operations rule!

Developers can still be productive and not worry about a central server going down... remember the days of complaining that CVS was down and you couldn't work?

Also, there's a lighter server load for administrators!

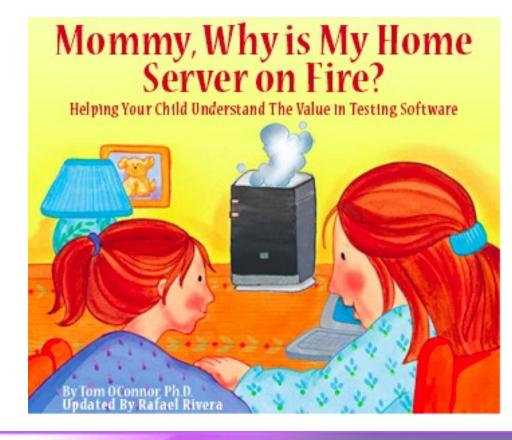

### Branches everywhere

Creating and destroying branches are simple operations so it's easy to experiment

with new ideas

Very easy to isolate changes

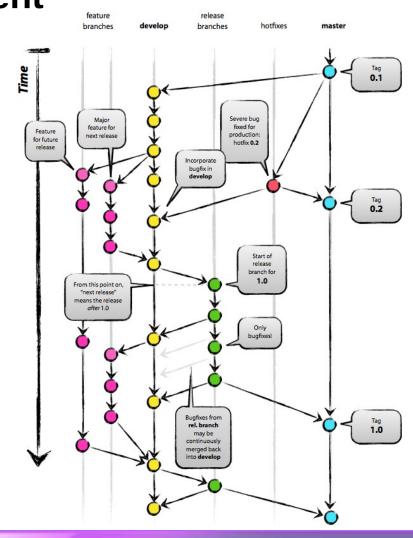

# Define your own workflow

Define your own workflow to meet your team needs. Different workflows can be adopted as your team grows without changing VCS toolsets!

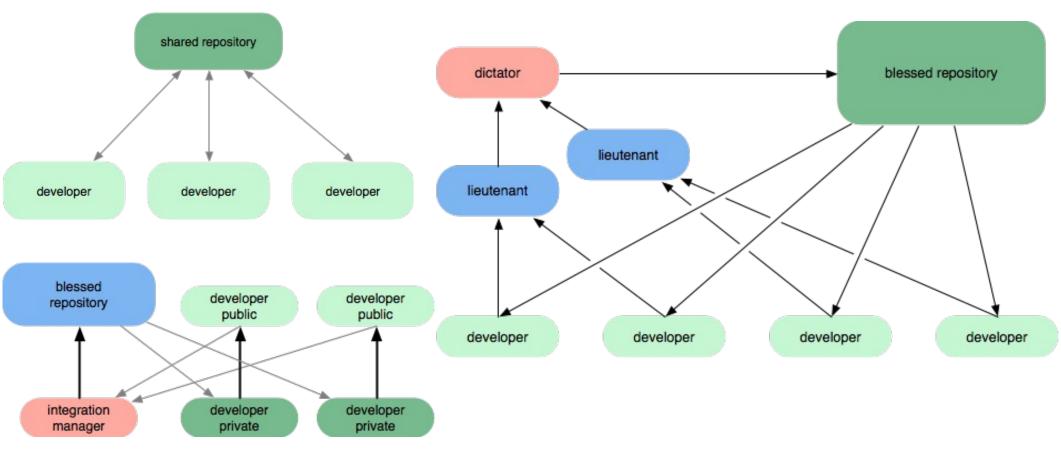

### **DVCS** and Building Community

Developers can easily discover and fork projects. On top of that, it's simple for developers to share their changes

"Distributed version control is all about empowering your community, and the people who might join your community" - Mark Shuttleworth

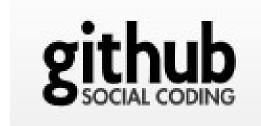

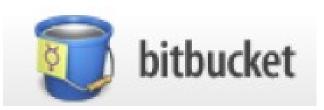

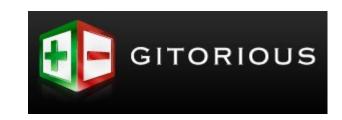

### EGit and GitHub Tooling Demo

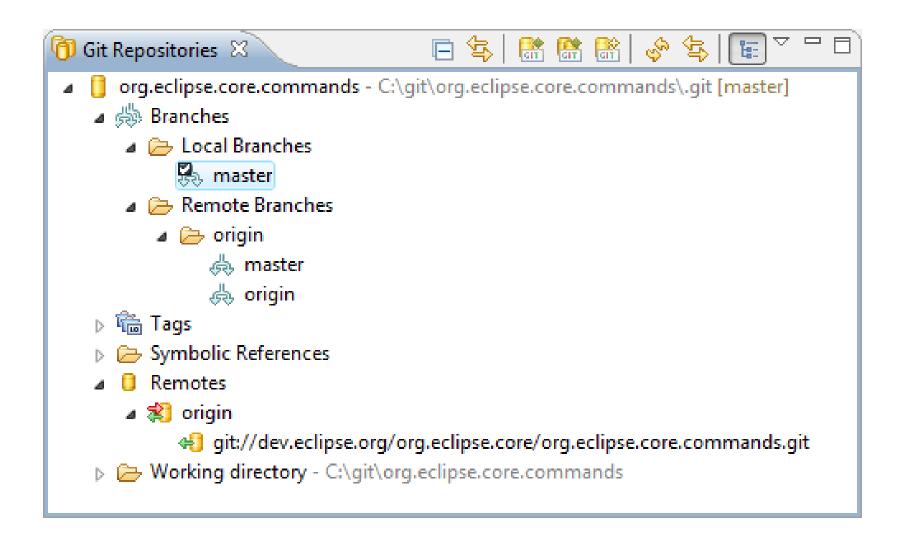

# Agenda

History of Version Control (VCS)

The Rise of Distributed Version Control (DVCS)

**Code Review with Git and Gerrit** 

- Why Code Review
- Introduction to Gerrit
- Gerrit and Mylyn Reviews Demo

Lessons Learned at Eclipse moving to DVCS

Conclusion

Q&A

### What is Code Review?

When one developer writes code, another developer is asked to review that code

A careful line-by-line critique

Happens in a non-threatening context

Goal is cooperation, not fault-finding

Often an integral part of coding process

Debugging someone else's broken code

- Involuntary code review: Not so good; emotions may flare

[1] http://code.google.com/p/rietveld/downloads/detail?name=Mondrian2006.pdf

# Why Code Review?

#### Four eyes catch more bugs

§ Catch bugs early to save hours of debugging

#### **Enforce coding standards**

§ Keep overall readability & code quality high

#### Mentoring of new developers

§ Learn from mistakes without breaking stuff

### **Establish trust relationships**

§ Prepare for more delegation

### Good alternative to pair programming

§ asynchronous and across locations

[1] http://code.google.com/p/rietveld/downloads/detail?name=Mondrian2006.pdf

### **Gerrit Code Review**

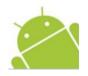

**Gerrit** is a Code Review system based on JGit <a href="http://code.google.com/p/gerrit/">http://code.google.com/p/gerrit/</a>

Also serves as a git server adding access control and workflow

Used by

Android https://review.source.android.com/

• JGit, EGit http://egit.eclipse.org/r/

Google, Red Hat, SAP, ...

# History: Google and code review tools

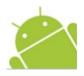

#### Mondrian (Guido van Rossum)

- based on Perforce, Google infrastructure
- Google proprietary

#### Rietvield (Guido van Rossum)

- based on Subversion
- Open Source hosted on GoogleApp Engine

#### **Gerrit** (Shawn Pearce)

- started as a fork of Rietvield
- based on JGit and GWT
- Open Source (Android)
- Apache 2 license

### One Branch One Feature

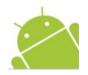

# Master branch contains only reviewed and approved changes

 master moves from good to better state after each (approved) change

#### Each feature branch is based on master branch

stable starting point

#### A change can really be abandoned because

- no other approved change can depend on a not yet approved change
- Gerrit will automatically reject a successor change of an abandoned change

# Gerrit – Lifecycle of a Change

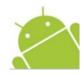

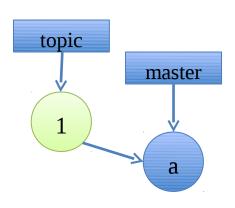

- · create local topic branch
- · commit change
- · push it for review
- · do review
- automated verification

### Gerrit – Lifecycle of a Change

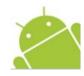

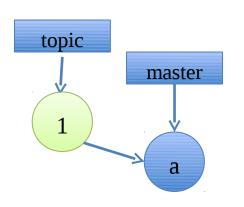

- · create local topic branch
- · commit change
- · push it for review
- · do review
- automated verification

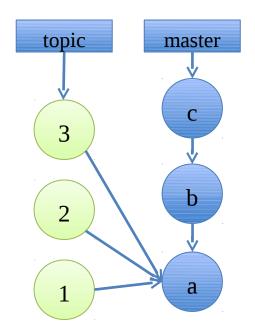

- · refine based on review
- push new patchsets until review votes ok

### Gerrit – Lifecycle of a Change

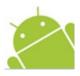

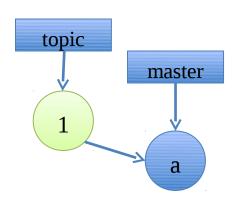

- create local topic branch
- · commit change
- · push it for review
- · do review
- automated verification

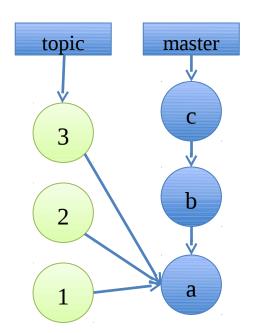

- refine based on review
- push new patchsets
   until review votes ok

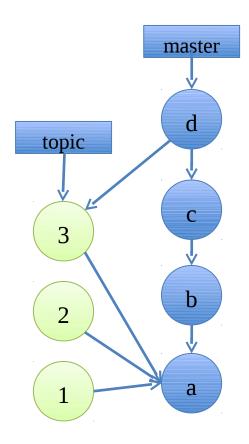

- · Submit may lead to server-side merge
- · or merge / rebase before push

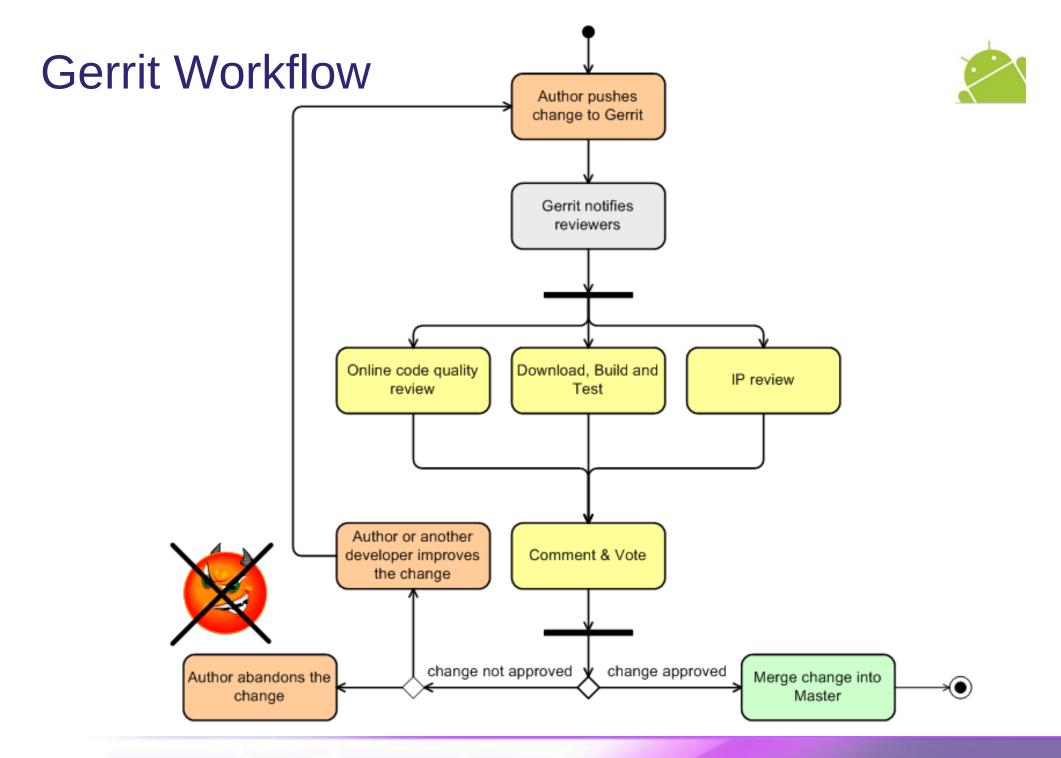

## Gerrit

| All My Admin  Open Merged Abandoned                                                         |                                                                                                    |                 |                                                                                                    |               |                     |                                                                                                    |              |               |          |          |
|---------------------------------------------------------------------------------------------|----------------------------------------------------------------------------------------------------|-----------------|----------------------------------------------------------------------------------------------------|---------------|---------------------|----------------------------------------------------------------------------------------------------|--------------|---------------|----------|----------|
| ∴ Change I13f0f23a: Implement a Dircache checkout (needed for merge)                        |                                                                                                    |                 |                                                                                                    |               |                     |                                                                                                    |              |               |          |          |
| Change                                                                                      | - <i>ld</i> : 113f0f23                                                                                                    | ad60d98e51      | 68118a7e7e7308e                                                                                                    | Offect9c II   |                     | Implement a Dirc                                                                                                    | ache checkou | ut (needed fo | r mergel | <b>.</b> |
| _                                                                                           | ner Christia                                                                                                    |                 |                                                                                                    |               | _                   |                                                                                                    |              |               |          |          |
|                                                                                             | iect jait                                                                                                    | iii i i diburio | <u> </u>                                                                                                    |               |                     | Implementation of a checkout (or 'git read-tree') operation which works together with DirCache. This implementation does similar thin                                 |              |               |          |          |
|                                                                                             | nch master                                                                                                    | ter             |                                                                                                    |               |                     | as WorkDirCheckout which main problem is that it works with depreca                                                                                                   |              |               |          |          |
|                                                                                             | pic <u>maotor</u>                                                                                                    |                 |                                                                                                    |               |                     | GitIndex. Since GitIndex doesn't support multiple stages of a file which is required in merge situations this new implementation is required to enable merge support. |              |               |          |          |
|                                                                                             | ded Jun 10,                                                                                                    | 2010 6:20       | n PM                                                                                                    |               |                     |                                                                                                    |              |               |          |          |
|                                                                                             |                                                                                                    |                 |                                                                                                    |               |                     | Change-Id: 112f0                                                                                                    | fooddeadood  | 5160110-7-7-7 | 200-066- | of0e     |
|                                                                                             | faled     Aug 27, 2010 4:14 PM     Change-Id:     113f0f23ad60d98e5168118a7e7e7308e066ecf9c       Idatus     Merged     Signed-off-by: Christian Halstrick Kchristian halstrick@sap. |                 |                                                                                                    |               |                     |                                                                                                    |              |               |          |          |
| Old                                                                                         | or                                                                                                    |                 | P                                                                                                    | ermalink I    |                     | Signed-off-by: M<br>Signed-off-by: C                                                                                                    |              |               |          |          |
| Reviewe                                                                                     | er                                                                                                    |                 | Code Review                                                                                                    | IP Clean      |                     |                                                                                                    |              |               |          |          |
| Christia                                                                                    | n Halstrick                                                                                                    |                 |                                                                                                    |               |                     |                                                                                                    |              |               |          |          |
| Matthias                                                                                    | Sohn                                                                                                    |                 | ✓                                                                                                    | ✓             | Looks good to me    | e, approved; IP review                                                                                                    | completed    |               |          |          |
| Shawn F                                                                                     | Pearce                                                                                                    |                 |                                                                                                    |               |                     |                                                                                                    |              |               |          |          |
| Chris Ar                                                                                    | niszczyk                                                                                                    |                 |                                                                                                    |               |                     |                                                                                                    |              |               |          |          |
| Robin R                                                                                     | osenberg                                                                                                    |                 |                                                                                                    |               |                     |                                                                                                    |              |               |          |          |
| _                                                                                           |                                                                                                    |                 |                                                                                                    |               |                     |                                                                                                    |              |               |          |          |
| ► Inclu                                                                                     | ided in                                                                                                    |                 |                                                                                                    |               |                     |                                                                                                    |              |               |          |          |
| ▶ Deperation                                                                                | endencies                                                                                                    |                 |                                                                                                    |               |                     |                                                                                                    |              |               |          |          |
| ▶ Patc                                                                                      | h Set 1                                                                                                    | 13f0f23ad6      | 0d98e5168118a7e                                                                                                    | 7e7308e066    | Secf9c (gitweb)     |                                                                                                    |              |               |          |          |
| ▶ Patc                                                                                      | h Set 2                                                                                                    | fb7e0af443      | d2c2d12e32353ed                                                                                                    | e6c5bb36c6    | Bad94a (gitweb)     |                                                                                                    |              |               |          |          |
| ▶ Patc                                                                                      | h Set 3                                                                                                    | 00e3f6ec0e      | ec5e31938aad00c                                                                                                    | 70204dd9e0    | d48944 (gitweb)     |                                                                                                    |              |               |          |          |
| ▶ Patc                                                                                      | h Set 4                                                                                                    | 36e2a5207       | 73da38f5ac0c9074                                                                                                    | 4a33ace751    | 04eb7e (gitweb)     |                                                                                                    |              |               |          |          |
| ▶ Patc                                                                                      | h Set 5                                                                                                    | 342f6e7eb1      | 1438d99e8e418de                                                                                                    | 5392b5582c    | 3293f8 (gitweb)     |                                                                                                    |              |               |          |          |
| ▶ Patc                                                                                      | h Set 6                                                                                                    | 9aa9ad86fd      | 7ccbef118561edf                                                                                                    | fa7e16c6b9    | 6447c (gitweb)      |                                                                                                    |              |               |          |          |
| ▶ Patc                                                                                      | h Set 7                                                                                                    |                 | 8e46cade18408fe                                                                                                    |               |                     |                                                                                                    |              |               |          |          |
| ▶ Patc                                                                                      | h Set 8                                                                                                    |                 | c35e216843be0d7                                                                                                    |               |                     |                                                                                                    |              |               |          |          |
|                                                                                             | h Set 9                                                                                                    |                 | aafab9c5311b1219                                                                                                    |               |                     |                                                                                                    |              |               |          |          |
|                                                                                             | h Set 10                                                                                                    |                 | 2e0456fc7c675357                                                                                                    |               |                     |                                                                                                    |              |               |          |          |
|                                                                                             | h Set 11                                                                                                    |                 | d1070b2ab3a8cdb                                                                                                    |               |                     |                                                                                                    |              |               |          |          |
|                                                                                             | h Set 12                                                                                                    |                 |                                                                                                    |               | Oabc6a5 (gitweb)    |                                                                                                    |              |               |          |          |
|                                                                                             |                                                                                                    |                 |                                                                                                    |               |                     |                                                                                                    |              |               |          |          |
|                                                                                             | h Set 13                                                                                                    |                 |                                                                                                    |               | )596da8c (gitweb)   |                                                                                                    |              |               |          |          |
|                                                                                             | h Set 14                                                                                                    |                 | a11970e679cdae5                                                                                                    |               |                     |                                                                                                    |              |               |          |          |
|                                                                                             | h Set 15                                                                                                    |                 | 51421316856b5dd                                                                                                    |               |                     |                                                                                                    |              |               |          |          |
|                                                                                             | h Set 16                                                                                                    |                 |                                                                                                    |               | b390c38 (gitweb)    |                                                                                                    |              |               |          |          |
| ► Patc                                                                                      | h Set 17                                                                                                    |                 | 98b78e4ab7c42c7f                                                                                                    |               |                     |                                                                                                    |              |               |          |          |
| ▼ Patc                                                                                      | h Set 18                                                                                                    | 2059ed20        | )5ebdf1b6837077d                                                                                                    | b6cea6d29a    | 4fbcf4a (gitweb)    |                                                                                                    |              |               |          |          |
| A                                                                                           | uthor Chris                                                                                                    | tian Halstr     | ick <christian.h< td=""><td>alstrick@s</td><td>ap.com&gt;Jun 11, 2</td><td>010 7:33 AM</td><td></td><td></td><td></td><td></td></christian.h<> | alstrick@s    | ap.com>Jun 11, 2    | 010 7:33 AM                                                                                                    |              |               |          |          |
| Committer Matthias Sohn <matthias.sohn@sap.com>Aug 27, 2010 4:06 PM</matthias.sohn@sap.com> |                                                                                                    |                 |                                                                                                    |               |                     |                                                                                                    |              |               |          |          |
| Dowi                                                                                        |                                                                                                    |                 | cherry-pick                                                                                                    |               |                     | us HTTP SSH HTT                                                                                                    |              |               |          |          |
|                                                                                             | git i                                                                                                    | etch htt        | tp://egit.eci                                                                                                    | ipse.org      | /r/p/jgit refs/     | changes/25/825/18                                                                                                    | && git check | KOUT FEICH_HE | AD 🖭     |          |
| Reviev                                                                                      | Diff /                                                                                                    | All Side-by     | r-Side Dif                                                                                                    | f All Unified | d                   |                                                                                                    |              |               |          |          |
|                                                                                             | File Path                                                                                                    |                 |                                                                                                    |               |                     | Comments                                                                                                    | Size         | Diff          |          | Reviewed |
|                                                                                             | Commit Mes                                                                                                    |                 |                                                                                                    |               |                     |                                                                                                    |              | Side-by-Side  | Unified  | ✓        |
|                                                                                             |                                                                                                    |                 |                                                                                                    |               | heCheckoutTest.ja   | <u>va</u>                                                                                                    |              | Side-by-Side  | Unified  | ✓        |
|                                                                                             |                                                                                                    |                 | /org/eclipse/jgit/                                                                                                    |               |                     |                                                                                                    |              | Side-by-Side  | Unified  | <b>✓</b> |
|                                                                                             |                                                                                                    |                 | ces/org/eclipse/                                                                                                    |               |                     |                                                                                                    |              | Side-by-Side  | Unified  |          |
|                                                                                             |                                                                                                    |                 | /eclipse/jgit/JGi                                                                                                    |               |                     |                                                                                                    |              | Side-by-Side  | Unified  |          |
|                                                                                             |                                                                                                    |                 |                                                                                                    |               | acheCheckout.jav    |                                                                                                    | 826 lines    |               | Unified  | <b>√</b> |
| Α                                                                                           | org.eclipse.                                                                                                    | git/src/org     | /eclipse/jgit/erro                                                                                                    | ors/IndexV    | VriteException.java |                                                                                                    | 77 lines     | Side-by-Side  | Unified  | ✓        |
|                                                                                             |                                                                                                    |                 |                                                                                                    |               |                     |                                                                                                    | +1076, -24   |               |          |          |

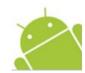

# Gerrit and Mylyn Reviews Demo

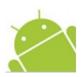

### ▼ Review

#### Reviewers

|                   | Code Review | Verified | IP Clean |
|-------------------|-------------|----------|----------|
| Benjamin Muskalla | 0           |          |          |
| Shawn Pearce      | -1          |          | 0        |
| Robin Stocker     | 0           |          |          |
| Robin Rosenberg   | 0           | 0        | 0        |
| Add Reviewers     |             |          |          |

### ▼ Requirements

Verified +1 Build Successful

Code Review +2 Looks good to me, approved

IP Clean +1 IP review completed

### Depends On

1300bfa84: Fix build of JGit source bundle and feature by Mattl

### ▼ Patch Sets

Patch Set 1 35 Comments

```
* @return an immutable DirCache instance. A new instance is create
                current instance is outdated
     * @throws NoWorkTreeException
     * @throws CorruptObjectException
     * @throws IOException
    public UnmodifiableDirCache getDirCache() throws NoWorkTreeException
            CorruptObjectException, IOException {
                                                                       d())
Shawn Pearce 23-Jan-2011 3:55 PM
                                                                       le(),
  Because the field is volatile, its bad to read it multiple times in the
   method. Instead do:
    DirCache ro = readOnlyDirCache;
    if (ro == null || ro.isOutdated()) {
     ro = new UnmodifiableDirCache(getIndexFile(), getFS());
     readOnlyDirCache = ro;
                                                                        this
    return ro;
                                                      Press 'F2' for focus.
```

# Agenda

History of Version Control (VCS)

The Rise of Distributed Version Control (DVCS)

Code Review with Git and Gerrit

**Lessons Learned at Eclipse moving to DVCS** 

- Version control at Eclipse
- Challenges in moving to a DVCS

Conclusion

Q&A

## Version Control at Eclipse

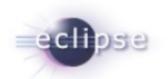

### Eclipse defined a roadmap to move to Git in 2009

CVS/SVN are deprecated now Each project is moving to Git on its own timeline...

So why did Eclipse.org choose Git?

# #1: Git-related projects at Eclipse.org

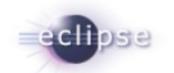

... both the core Git library (JGit) and tooling (EGit) are actively developed at Eclipse.org by a diverse set of committers and contributors with a common goal

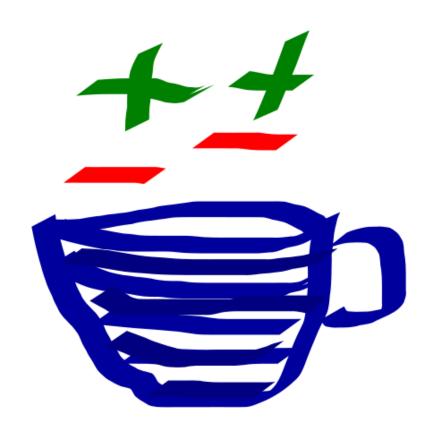

## #2: Git is fast

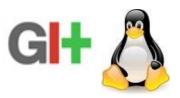

### ... Git is fast and scales well

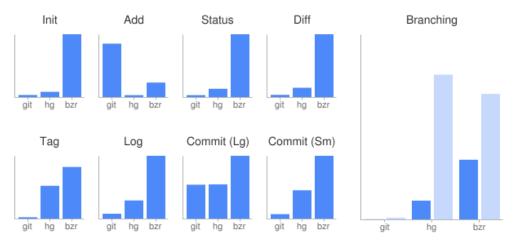

The end result was that for everything but adding new files, Git was fastest. (Also really large commits, which Hg was basically the same at, but the commit I tested was so large that you're unlikely to ever do anything like it—normal commits are much faster in Git.)

|                | Git     | Hg      | Bzr                              |
|----------------|---------|---------|----------------------------------|
| Init           | 0.024s  | 0.059s  | 0.600s                           |
| Add            | 8.535s  | 0.368s  | 2.381s                           |
| Status         | 0.451s  | 1.946s  | 14.744s                          |
| Diff           | 0.543s  | 2.189s  | 14.248s                          |
| Tag            | 0.056s  | 1.201s  | 1.892s                           |
| Log            | 0.711s  | 2.650s  | 9.055s                           |
| Commit (Large) | 12.480s | 12.500s | 23.002s                          |
| Commit (Small) | 0.086s  | 0.517s  | 1.139s                           |
| Branch (Cold)  | 1.161s  | 94.681s | 82.249s                          |
| Branch (Hot)   | 0.070s  | 12.300s | 39.411s *whyisgitbetterthanx.com |

# #3: Git is mature and popular

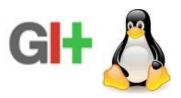

# ... Git is widely used and is the most popular distributed version control system

### **Projects using Git**

A number of high-profile software projects now use Git for revision control:[53]

- Amarok<sup>[54][55]</sup>
- Android<sup>[56]</sup>
- · Arch Linux
- · Aquamacs Emacs
- BlueZ<sup>[57]</sup>
- Btrfs<sup>[58]</sup>
- Citadel<sup>[59]</sup>
- Clojure<sup>[60]</sup>
- CakePHP<sup>[61]</sup>
- cURL<sup>[62]</sup>
- Debian<sup>[63]</sup>
- Digg<sup>[64]</sup>
- DragonFly BSD<sup>[65]</sup>
- Eclipse<sup>[66]</sup>
- Elinks<sup>[67]</sup>
- Fedora
- FFmpeg [68]
- Freenet<sup>[69]</sup>
- FreeSWITCH<sup>[70]</sup>
- ait<sup>[71]</sup>
- GIMP<sup>[72]</sup>
- GNOME<sup>[73][74]</sup>
- GPM<sup>[75]</sup>

- GStreamer<sup>[76]</sup>
- aThumb<sup>[77]</sup>
- GTK+<sup>[78]</sup>
- Hurd<sup>[79]</sup>
- jQuery<sup>[80]</sup>
- Kate<sup>[81]</sup>
- KDevelop<sup>[82]</sup>
- Konversation<sup>[83]</sup>
- Laika (EHR testing framework)[84]
- LilyPond (music typesetting)<sup>[85]</sup>
- · Linux kernel
- Linux Mint<sup>[86][87]</sup>
- LMMS<sup>[88]</sup>
- Marble<sup>[89]</sup>
- MeeGo<sup>[90]</sup>
- Merb<sup>[91]</sup>
- MicroEMACS
- Mono<sup>[92][93]</sup>
- MooTools<sup>[94]</sup>
- One Laptop Per Child (OLPC)<sup>[95]</sup>
- OpenFOAM<sup>[96]</sup>
- openSUSE<sup>[97]</sup>
- Penumbra: Overture [98][99]

- Perl<sup>[100]</sup>
- Phonon<sup>[101]</sup>
- phpBB<sup>[102]</sup>
- Prototype.js<sup>[103]</sup>
- Ot[104]
- Reddit<sup>[105]</sup>
- rsvnc<sup>[106]</sup>
- Ruby on Rails<sup>[107]</sup>
- Samba<sup>[108]</sup>
- SproutCore<sup>[109]</sup>
- Starlink<sup>[110]</sup>
- Sugar<sup>[111]</sup>
- SWI-Prolog<sup>[112]</sup>
- Trilinos
- VLC<sup>[113]</sup>
- VTK<sup>[114]</sup>
- Wine<sup>[115]</sup>
- wine,
- Xfce<sup>[116]</sup>
- Xiph<sup>[117]</sup>
- X.org Server<sup>[118]</sup>
- x264<sup>[113]</sup>
- YUI<sup>[119]</sup>
- Zend Framework<sup>[120]</sup>

The KDE project has begun migrating to Git, with Amarok<sup>[121][122]</sup> and Phonon<sup>[123]</sup> having completed its migration. The Drupal community has recently announced plans to migrate development to Git.<sup>[124]</sup>

# #4: Git community tools

... interested in taking advantage of such Git tools like Gerrit Code Review (used by the Android community) and GitHub

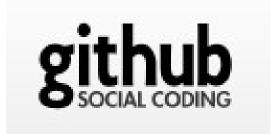

# Eclipse.org: Challenges moving to a DVCS

### Convincing management and peers was tough

- At first, everyone is resistant to change

## The learning curve of DVCS systems is high

- Initially, the Eclipse tooling was "alpha"
- People refuse to drop to the CLI

## Legacy is a pain in the ass!

- 200+ projects at Eclipse used CVS/SVN
- The existing VCS tooling was of high quality

## No free lunch!

... trust me, the only way to learn DVCS is to start using it... there is a learning curve, you need to rewire your brain!

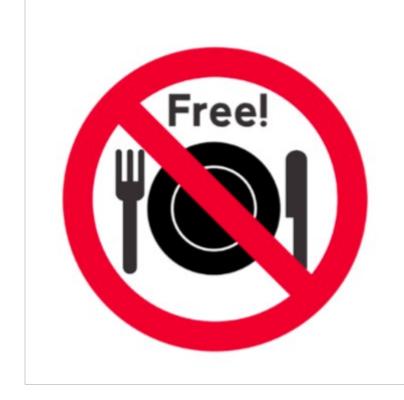

## Git Resources

http://git-scm.com/documentation is your friend

Watch Linus' talk at Google <a href="http://www.youtube.com/watch?v=4XpnKHJAok8">http://www.youtube.com/watch?v=4XpnKHJAok8</a>

Read the Pro Git book - <a href="http://progit.org/book/">http://progit.org/book/</a>

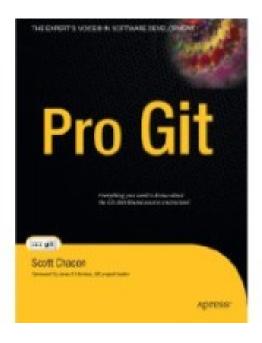

# Agenda

History of Version Control (VCS)
The Rise of Distributed Version Control (DVCS)
Code Review with Git and Gerrit
Lessons Learned at Eclipse moving to a DVCS
Conclusion
Q&A

## Conclusion

The future of version control is distributed!

Moving to a DVCS takes time, worth the effort

Gerrit enables a nice code review workflow for Git

Social coding systems like GitHub rock

# Q&A

http://eclipse.org/egit

http://wiki.eclipse.org/EGit/GitHub

http://eclipse.org/reviews

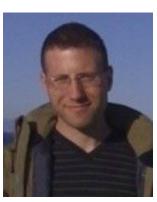

Chris Aniszczyk (Red Hat) zx@redhat.com http://aniszczyk.org twitter.com/caniszczyk

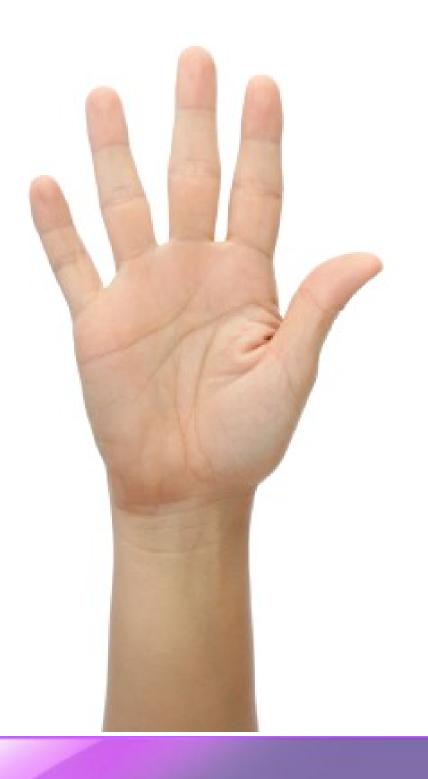